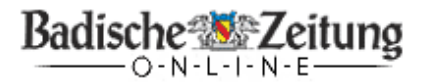

4 zurück

Druckansicht Buersenden

 $\blacksquare$ 

Badische Zeitung vom Samstag, 27. Januar 2007

## Erfolgreiche "Dauerwelle" \*

## In der Hauptversammlung ehrte der Waldkircher Kanu-Club seine Meisterschaftsgruppe

Von unserer Mitarbeiterin Karin Heiß

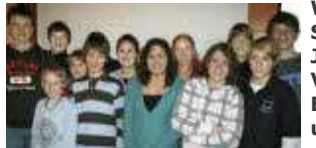

WALDKIRCH. "Die Elzwelle wird zur Dauerwelle" begrüßte Vorsitzender Frank Schweikert die zahlreichen Mitglieder des Kanu-Clubs "Elzwelle" erfreut zur Jahreshauptversammlung im Gasthaus "Felsenkeller". Zu Beginn des 10. Vereinsjahres seit der Gründung im Januar 1998 paddelt der Club weiter auf seinem Erfolgskurs. Das Interesse der 180 Mitglieder, darunter 60 Jugendliche, ist ungebrochen. Die sportlichen Leistungen sind beachtlich.

Für ihre sportlichen Höchstleistungen wurden die jugendlichen Kanuten der Elzwelle geehrt.(FOTO: K mehr

Die wurden sodann selbstverständlich auch, neben den diversen Berichten aus den Ressorts und der Neuwahl eines Teils des Vorstandes, mit Ehrungen besonders hervor gehoben. "Insgesamt 17 Sportler des Verein bilden die Wettkampfgruppe," berichtete Andreas Godduhn, der stellvertretende Vorsitzende. Ihre Errungenschaften brachte sie "an die Spitze von Baden Württemberg, wo sie die größte und erfolgreichste Gruppe sind", ergänzte Schweikert. 14

Schüler und Jugendliche sind die Hauptakteure dieses Ruhms. Sie erzielten folgende Platzierungen und Titel im Einzel: Fabian Schweikert (Dritter bei der Deutschen Meisterschaft (DM), Süddeutscher Meister (SDM), Baden-Württemberg (BW)-Meister Schüler A, DM Rang 12 Jugend), Lena Stöcklin (DM Rang 4, SDM Dritte, BW-Meisterin Jugend), Jana Schweikert (BW-Vizemeisterin, SDM Rang 14 Jugend), Amelie Würzburger (BW-Meister, SDM Rang 8), Daniel Hannemann (BW-Vizemeister, SDM Rang12), Gregor Godduhn (BW-Vizemeister, SDM Rang 17), Robert Würzburger (BW-Meister, SDM Rang 7), Dominik Schaaf (BWM Rang 4, SDM Rang 20), Johannes Dinkelaker (BW-Vizemeister, SDM Rang 17 Schüler A), Jonas Kappelhoff (BWM<br>Rang 6 Schüler A, SDM Rang 26), Frederike Würzburger (BW-Meisterin, SDM Rang 11), Maike Viesel (BWM Dritt 16 Jugend), Dennis Viesel (SDM Rang 27 Schüler B, BWM Rang 7) und Manuel Schnitzler (gute Ergebnisse Schüler B).

Als Mannschaften sehr stark waren: Fabian, Lena und Daniel (SDM Dritte Jugend) und Fabian, Lena und Gregor (BW-Meister, SDM Rang 5 Jugend) sowie Robert, Maike, Johannes (BWM Dritte Jugend) und Jana, Amelie, Frederike (BW-Meisterinnen Jugend). Das Jugend-Wanderfahrerabzeichen Bronze absolvierten: Fabian und Jana Schweikert sowie Frederike Würzburger; Jugend Silber: Amelie Würzburger; Schüler Gold: Robert Würzburger. Bei den Senioren wurde Frank Schweikert BW-Meister und erzielte Rang 5 der SDM. Martin Würzburger nahm in Achern und Harald Seidler in Um teil.

Im Vorstandsteam gibt es eine Änderung. Von der Vereinsgründung bis zu diesem Abend war Gerhard Benz Kassenwart. Nach neun Jahren sah er die Zeit gekommen, "den Posten mal in andere Hände zu legen". Für diesen wurde Markus Kappelhoff gewählt, nachdem Benz großzügige Geschenke für seinen langjährigen engagierten Einsatz vom Verein überreicht bekommen hatte. Frank Schweikert wurde als Vorsitzender und Sportlicher Leiter erneut bestätigt. Ebenso Wanderwart Martin Würzburger und Kassenprüferin Beate Hoch.

Als besonderer Höhepunkt in diesem Jahr gilt der 5. Elz-Kanuslalom am 18. März in Waldkirch, der zugleich die Badische Meisterschaft ist, "als Anerkennung der großen Erfolge unseres Vereins", so Schweikert. Des weiteren dürfen die Kanuten sich auf mehrere interessante Ausfahrten freuen und laut Andreas Godduhn hoffen, "dass der geplante 3. Bauabschnitt am Bootshaus - ein Anbau für etwa acht bis zehn große Kanadier - vom Stadtbauamt, wo es gerade geprüft wird, bald genehmigt wird", und dann mit den Arbeiten losgelegt werden kann. Das Sommerprogramm ist bereits im Internet:

http://www.elzwelle.de

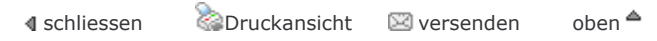